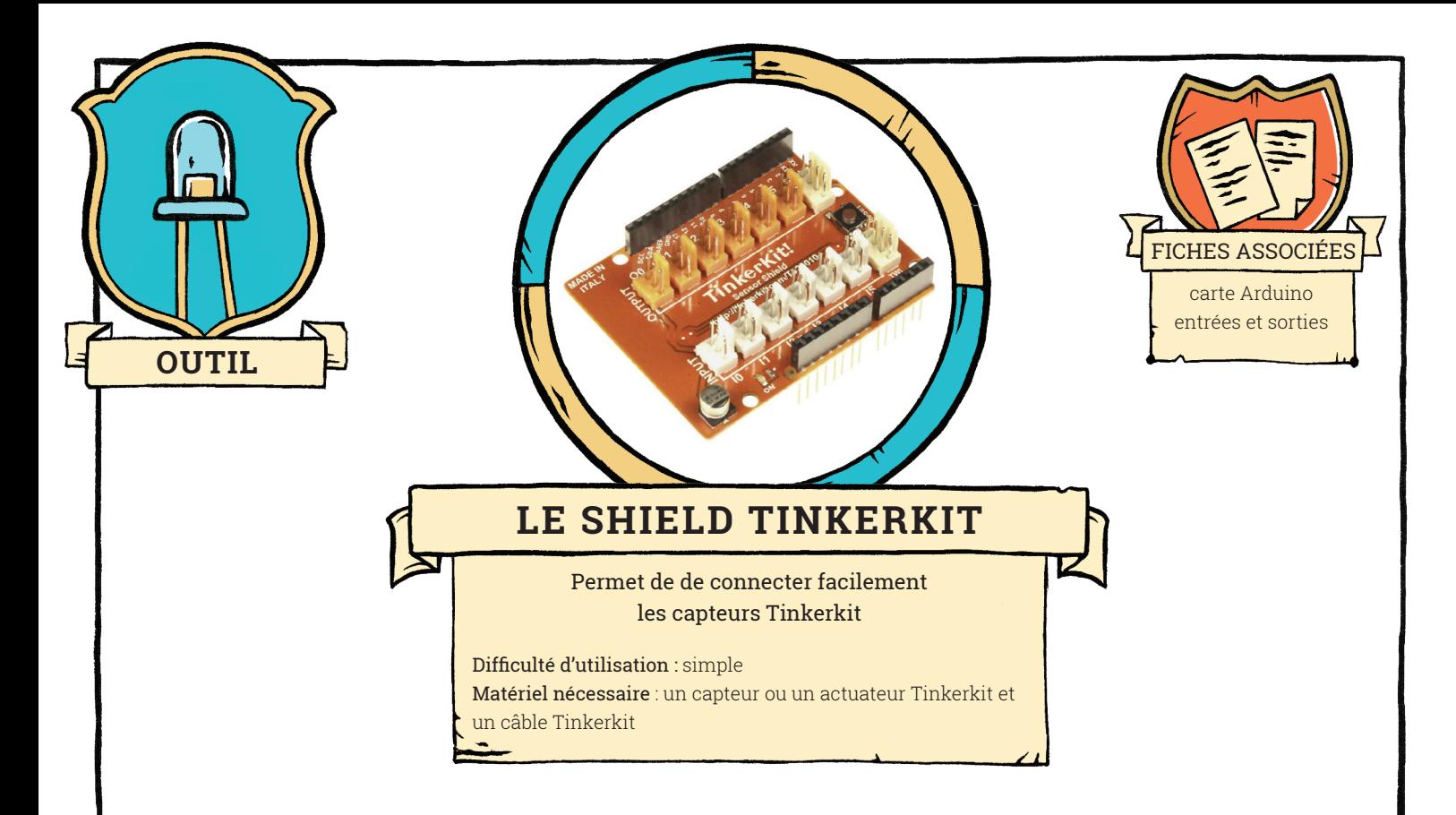

Le terme "Tinkerkit" regroupe une famille de capteurs et d'actuateurs qui peuvent se câbler facilement sur une carte Arduino à l'aide de câbles spéciaux, et d'un shield adapté. Les câbles comprennent trois fils, un fil de masse (en noir), un fil d'alimentation 5 volts (en rouge), et un fil de donnée (en orange).

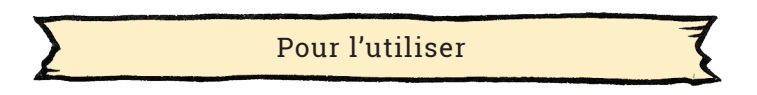

Le shield Tinkerkit se branche sur le dessus de la carte Arduino. Il comporte plusieurs connecteurs spéciaux. La combinaison shield Tinkerkit plus câbles Tinkerkit plus capteur Tinkerkit permet de connecter rapidement et facilement les capteurs à la carte Arduino.

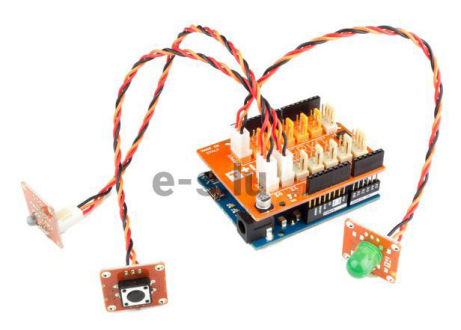

Pour la version Uno, le shield propose 6 entrées, connecteurs blancs, appelées I0, I1, …, I5, et 6 sorties, connecteurs oranges, appelées O0, O1, …, O5.

Les six entrées sont physiquement reliées aux six entrées analogiques de la carte ; I0 correspond à A0, I1 à A1, …, I5 à A5. Quand un capteur est branché sur l'entrée I0 du shield, ce capteur est branché sur l'entrée analogique A0 de la carte arduino.

**1**

## OUTIL**— LE SHIELD TINKERKIT**

Les six sorties sont physiquement reliées aux six ports numériques de la carte pouvant générer une sortie PWM. La correspondance est la suivante :

- O0 correspond au port numérique 11 ;
- O1 correspond au port numérique 10 ;
- O2 correspond au port numérique 9 ;
- O3 correspond au port numérique 6 ;
- O4 correspond au port numérique 5 ;
- O5 correspond au port numérique 3.

Les ports de la cartes Arduino restent accessibles directement sur les connecteurs noirs en bordure du shield, à leur emplacement habituel. Il faut cependant faire attention à ne pas utiliser un port de la carte Arduino si un capteur est connecté à ce port via les connecteurs Tinkerkit.

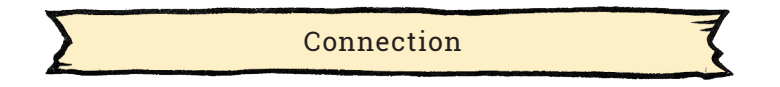

Le matériel Tinkerkit se branche facilement sur le shield Tinkerkit à l'aide des câbles adaptés (cordons Tinkerkit). Néanmoins, il est possible de connecter un capteur au shield sans le câble, ou même de connecter le capteur directement sur la carte Arduino en fabriquant un câblage qui respecte les conventions représentées sur le schéma ci-dessus. Quand on regarde le connecteur mâle de face, avec la languette sur le dessus, l'ordre des fils doit alors être le suivant :

- fil de gauche (en rouge) : fil relié au port 5V de la carte Arduino ;
- fil de droite (en noir) : fil relié au port GND de la carte ARduino ;
- fil du milieu (en orange) : fil relié au port Arduino choisi, correspondant à une entrée ou une sortie du shield selon les correspondances.

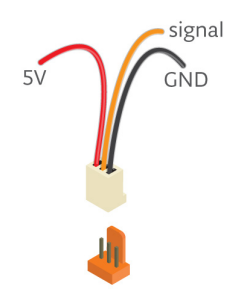

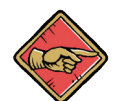

Attention : une erreur de branchement peut endommager votre capteur ou votre carte !

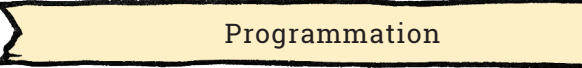

Tous les matériels Tinkerkit utilisent la même bibliothèque, qui se trouve sur Internet. Une fois cette bibliothèque installée dans le logiciel Arduino IDE, des exemples d'utilisation des matériels Tinkerkit se trouvent dans le menu Fichier, Exemples, Tinkerkit.

Malheureusement, la bibliothèque Tinkerkit ne semble plus maintenue, et il n'est pas sûr que le matériel Tinkerkit reste longtemps disponible.

**2**